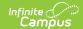

## **Matrix Manual Run**

Last Modified on 10/21/2024 8:22 am CD7

The Scanning toolset is part of the Campus Workflow Suite.

Tool Search: Matrix Manual Run

The Matrix Manual Run tool is used to manually run a set of Behavior Resolution matrices against a student set to generate behavior resolutions. This can either be run against an Entire Calendar or Filtered by Grade Level(s), Ad hoc Filter(s), and/or Set Operation (for multiple Ad hoc filters). The Effective Date allows districts to only consider attendance events on or before a certain date for matrix calculations.

Click **Preview** to view results below. This does not run the matrix. Click the **Assign** button after previewing the results to create the behavior incidents.

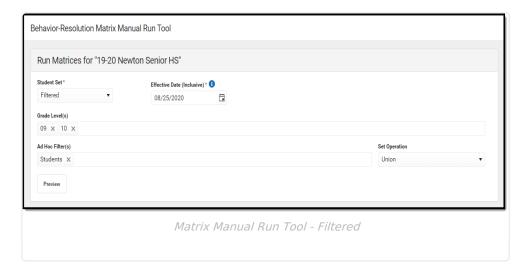

## **Preview Results**

The columns can be rearranged by clicking and dragging the column names to a different orientation.

| Field             | Description                                                                                                    |
|-------------------|----------------------------------------------------------------------------------------------------|
| Student<br>Number | The student's personal identification number. Click the student number to navigate to the Student Summary. See the Student Summary documentation for additional information. |
| Last Name         | The student's last name.                                                                                                    |
| First<br>Name     | The student's first name.                                                                                                    |

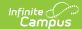

| Field                  | Description                                                                                                    |
|------------------------|----------------------------------------------------------------------------------------------------|
| Resolution<br>Assigned | The name of the resolution assigned to the student.                                                                |
| Duration (min)         | The duration of the resolution in minutes. A Duration is only applied to resolutions with a sub-type of Detention. |